## **Lista publikacji do wypożyczenia w BIBLIO.**

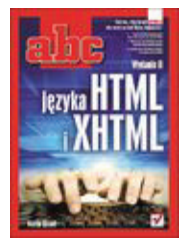

ABC języka HTML i XHTML. Wydanie II **Access 2016 PL. Kurs** Access 2016 PL. Kurs

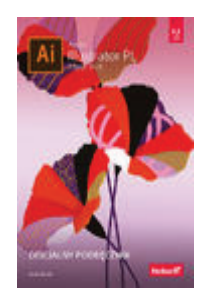

**Adobe Illustrator PL. Oficjalny podręcznik. AIX, PowerVM - UNIX, wirtualizacja, Edycja 2020 bezpieczeńswo.Podręcznik administratora.** 

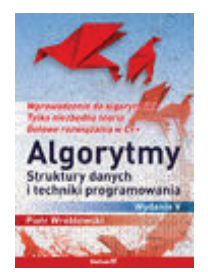

Algorytmy struktury danych i techniki **Algorytmy.** Algorytmy. **oprogramowania. Wydanie V** 

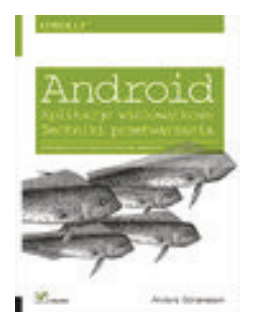

Android. Aplikacje wielowatkowe. **Techniki przetwarzania.** 

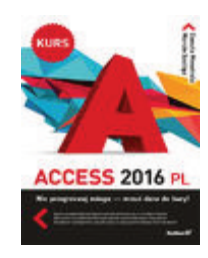

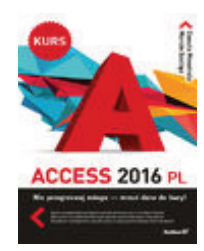

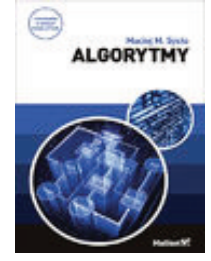

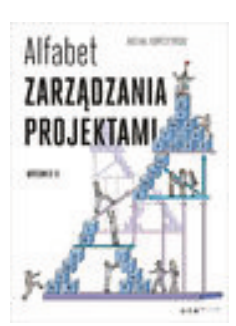

**Android. Aplikacje wielowątkowe. Alfabet zarządzania projektami.Wydanie II** 

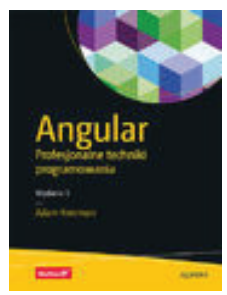

Angular.Profesjonalne techniki **AngularJS. Pierwsze kroki programowanie. Wydanie II** 

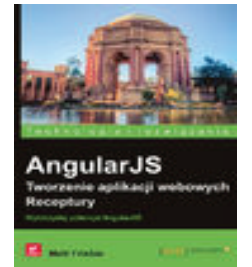

**AngularJS.Tworzenie aplikacji webowych. Architektura Lean w projektach Agile Receptury.** 

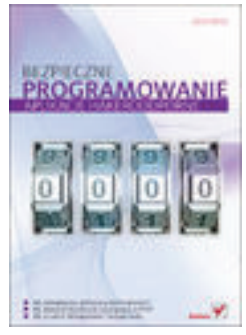

**Bezpieczne programowanie. Aplikacje hakeropoodporne. Wydanie II** 

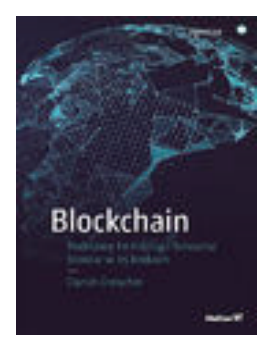

**Blokchain.Podstawy technologi łańcucha Blokchain. Zaawansowane zastosowanie bloków w 25 krokach. łańcucha bloków.Wydanie II** 

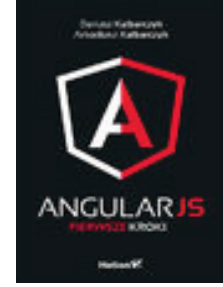

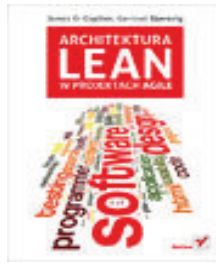

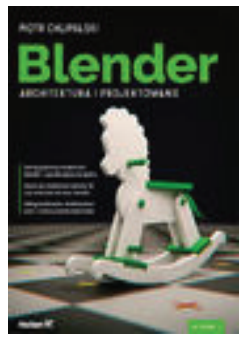

**Blender.Archtekturai programowanie.** 

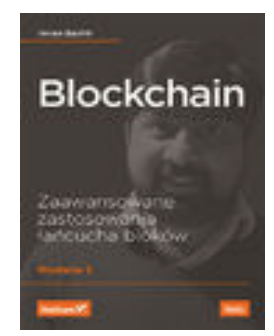

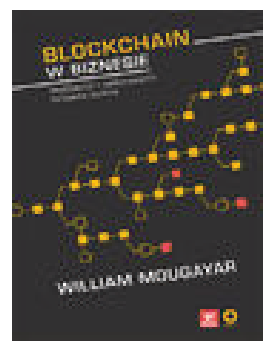

Blokchain w biznesie. Możliwości i zastosowania **Bootstrap w 24 godziny. Bootstrap w 24 godziny**. **łańcucha bloków.** 

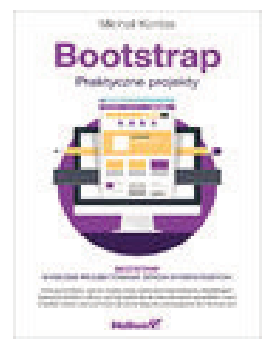

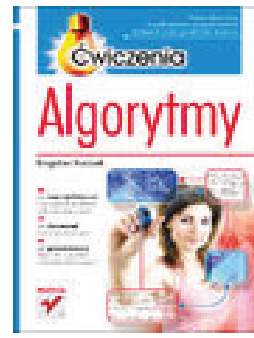

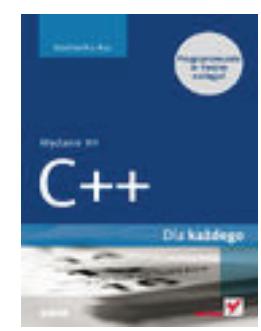

C++.Dla każdego. Wydanie VII **C++.Dla każdego. Wydanie VII C# Praktyczny kurs. Wydanie III** 

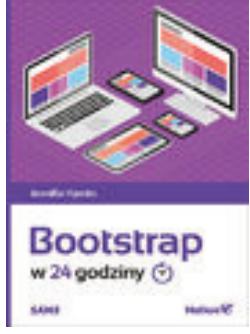

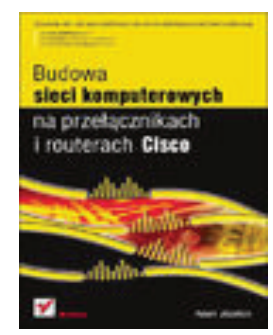

Bootstrap. Praktyczne projekty. **Budowa sieci komputerowych na Budowa sieci komputerowych na przełącznikach i routerach Cisco.** 

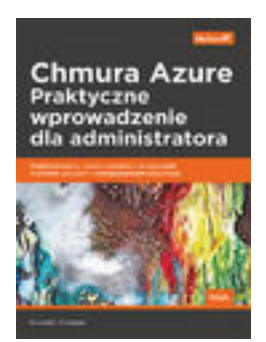

 **Algorytmy .Ćwiczenia Chmura Azure. Praktyczne wprowadzenie dla admiratorów.** 

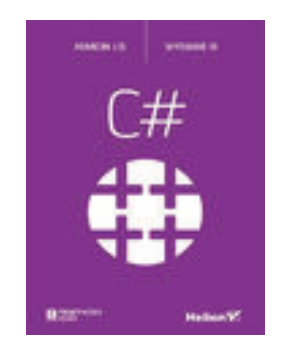

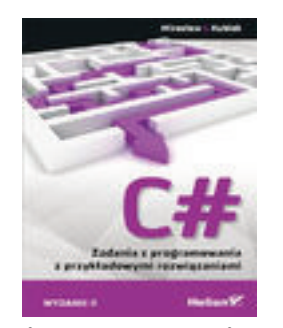

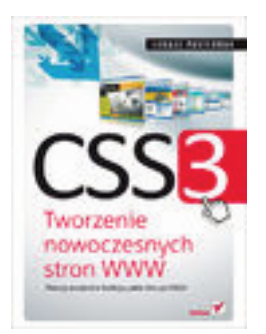

**C#. Zadania z programowania z przykładowymi CSS3. Tworzenie nowoczesnych** 

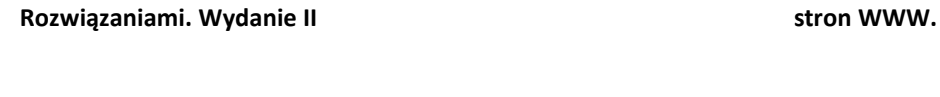

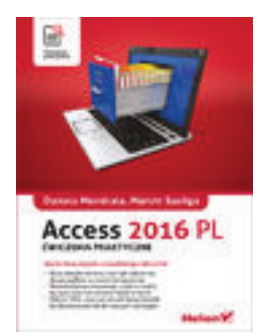

**Access 2016PL. Ćwiczenia praktyczne C#. Ćwiczenia. Wydanie IV** 

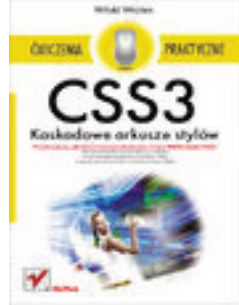

**CSS3. Kaskadowe arkusze stylów. Java. Ćwiczenia praktyczne. Ćwiczenia praktyczne. Wydanie IV** 

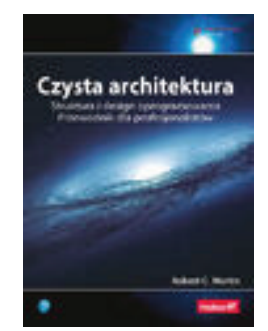

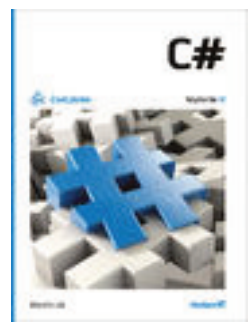

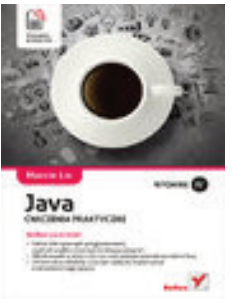

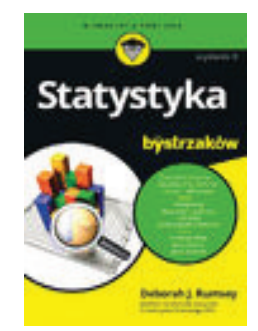

Czysta architektura. **Statystyka dla bystrzaków.** Statystyka dla bystrzaków.

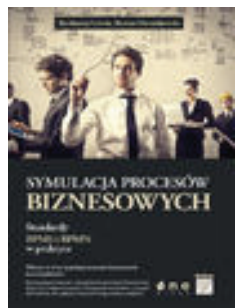

**Symulacje procesów biznesowych. Responsive Web Desing. Projektowanie** 

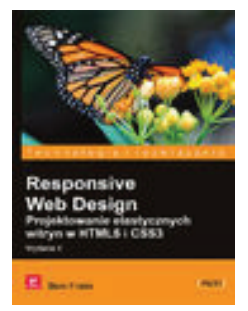

**Standardy BPMS I BPMN w praktyce. Elastycznych witryn w HTML5 i CSS3.** 

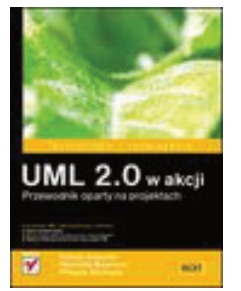

**UML2.0 w akcji. Przewodnik oparty Wirtualizacja w praktyce. na projektach.** 

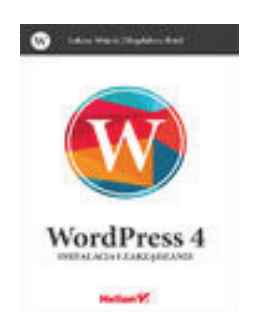

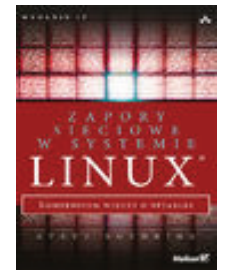

**Zapory sieciowe w systemie Linux. Kompendium Zrozumieć BPMN. Modelowanie procesów**  Wiedzy o nftables. Wydanie V biznesowych. Wyd II rozszerzone.

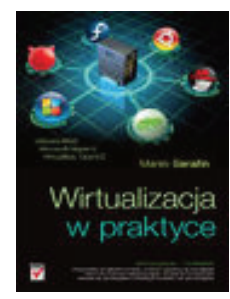

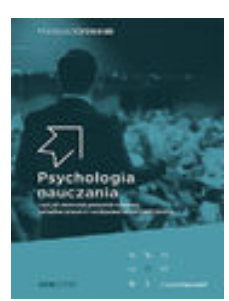

**WordPress4.Instalacja i zarządzanie. Psychologia nauczania, czyli jak skutecznie zarządzać grupami i występować przed publicznością.** 

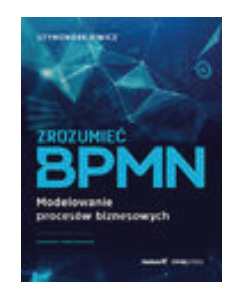

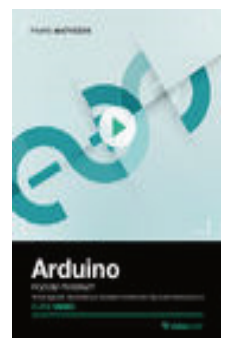

**Arduino. Kurs video. Poziom pierwszy. HTML 5.Kurs video. Poziom pierwszy podstawowe techniki dla własnych Programowanie dla początkujących projektów elektronicznych. Webmasterów.** 

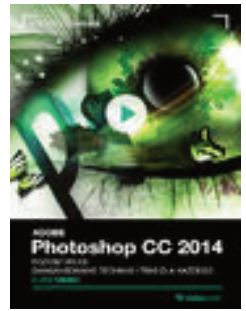

Adobe Photoshop cc 2014.Kurs video. **Word Press. 50 genialnych wtyczek.** Word Press. 50 genialnych wtyczek. Poziom 2 . Zaawansowane techniki dla każdego. **Kurs video.** Kurs video.

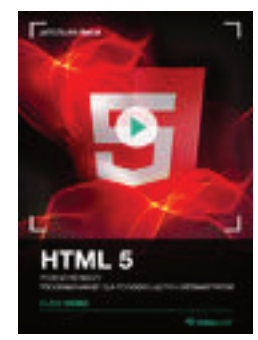

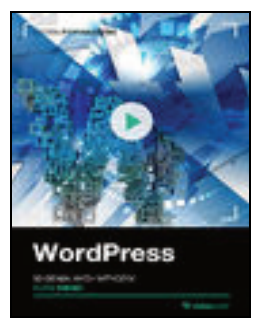

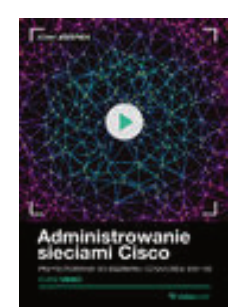

**Administrowanie sieciami Cisco. Kurs video Bash. Kurs video. Zostań administratorem systemów IT. przygotowanie do egzaminu CCNA/ICND2 200-105.** 

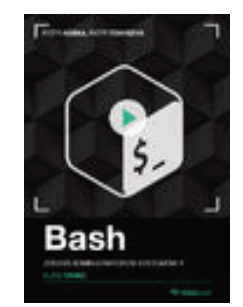

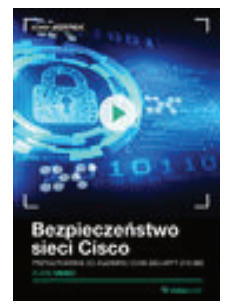

**Bezpieczeństwo sieci Cisco. Kurs video C++.Kurs video. Poziom2. Przygotowanie do egzaminu programowanie obiektowe. Pisanie CCNA Security 210-260 własnych klas.** 

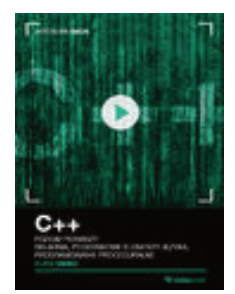

C++. Kurs video. Poziom 1. Składnia, podstawowe **Data Science w Pythonie. Kurs video.** elementy języka, programowanie proceduralne **Algorytmy uczenia maszynowego.** 

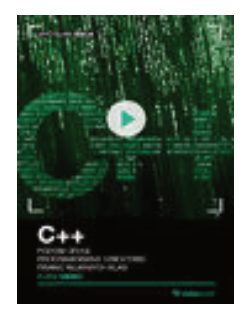

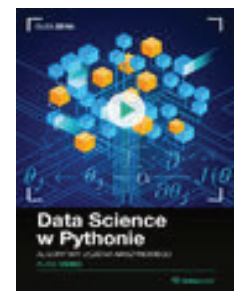

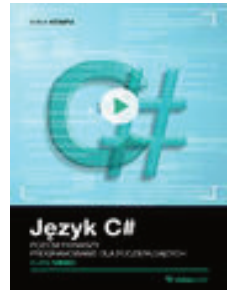

**Język C#. Kurs video. Poziom1. Programowanie Podstawy programowania. Kurs video dla początkujących. Bazy danych.** 

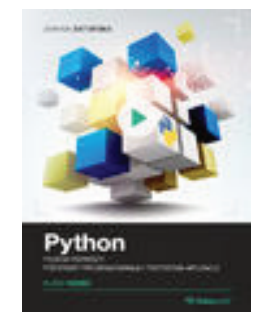

Python . Poziom1 . Podstawy programowania **Restful Web Service. Tworzenie tworzenia aplikacji. restowych aplikacji internetowych** 

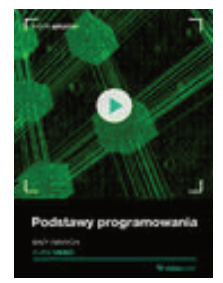

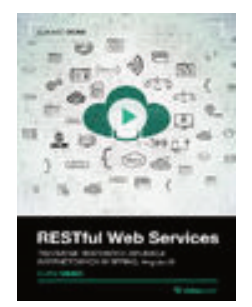

 **Spring, AngularJS. Kurs video.** 

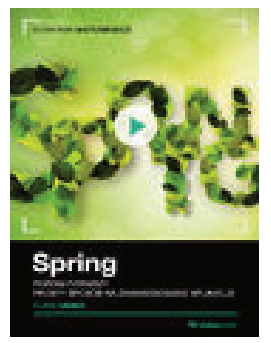

Spring . Kurs video. Poziom 1 .Prosty sposób **Spring WEB MCV. Kurs video. na zaawansowane aplikacje. Programowanie aplikacji webowych.** 

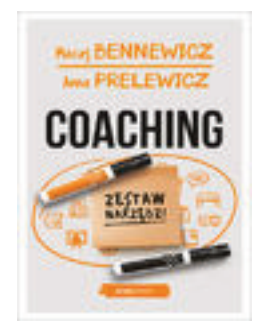

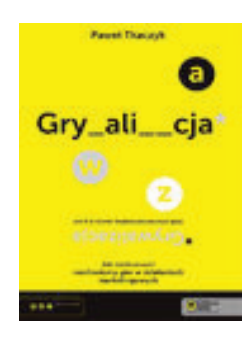

Grywalizcja. Jak zastosować mechanizm gier **Produkci narzędziowy** Psychologia szefa2. Coaching narzędziowy **W działaniach marketingowych.** 

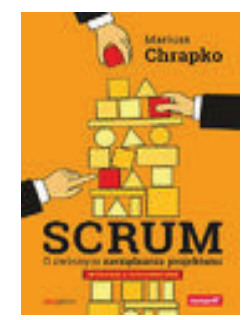

Scrum. O zwinnym zarządzaniu projektami. **Sila głosu. Jak mówić, by ludzie Siła głosu. Jak mówić, by ludzie Wydanie II chcieli słuchać.** 

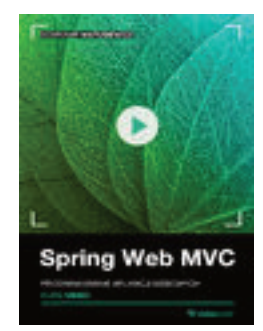

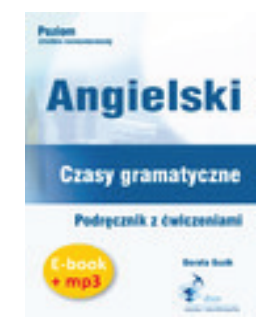

Coaching zestaw narzędzi. **Angielski. Czasy gramatyczne Coaching zestaw narzędzi**. **Podręcznik z ćwiczeniami. (PDF+MP3)** 

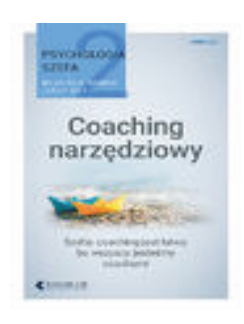

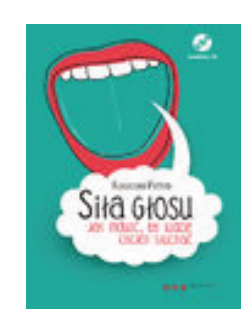

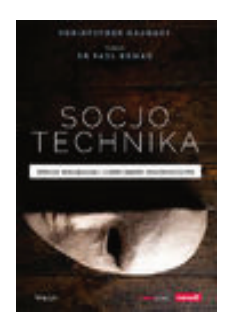

Socjotechnika. Metody manipulacji i ludzki **ABC Excel 2021 PL** - licencja. **aspekt bezpieczeństwa .** 

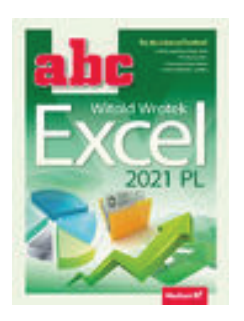

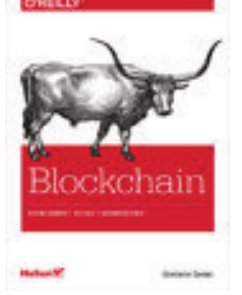

**Blockhain. Fundament nowej gospodarki. Zrozumieć BPMN. Modelowanie procesów** 

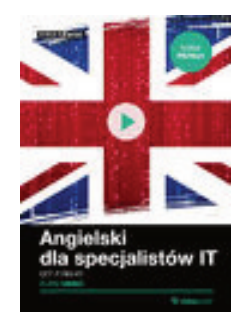

Angielski dla specjalistów IT. Kurs video. **Smashing Book #1. Edycja polska.** Smashing Book #1. Edycja polska.

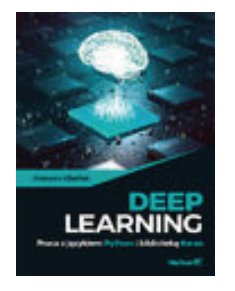

**Deep Learning. Praca z językiem Python Docker dla praktyków. Wydanie II Docker dla praktyków. Wydanie II i biblioteką Keras.** 

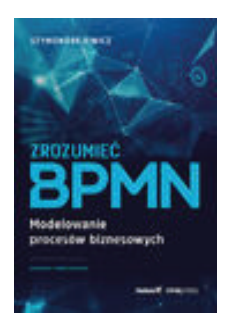

 **biznesowych.** 

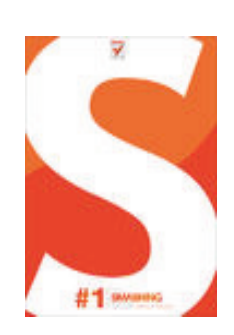

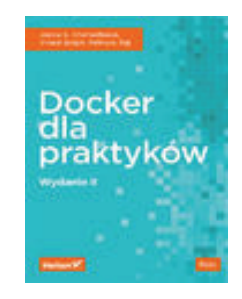

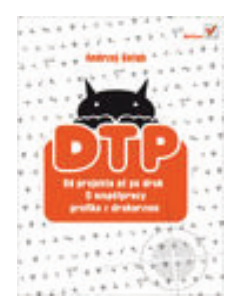

**DTP. Od projektu aż po druk. O współpracy 3 kroki do wolności finansowej. Jak grafika z drukarzem. stosując odpowidnią WIZJE, DZIAŁANIE I** 

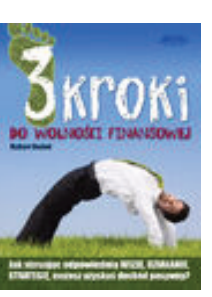

**STRATEGIE, możesz uzyskać dochód pasywny.** 

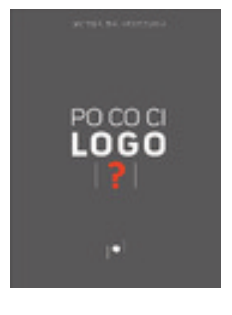

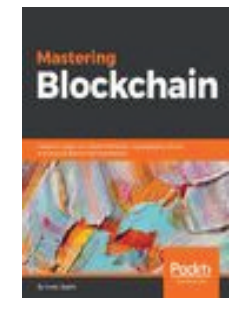

decentralization, cryptography, Bitcoin and **Explore the new features of Zabbix 5 for** 

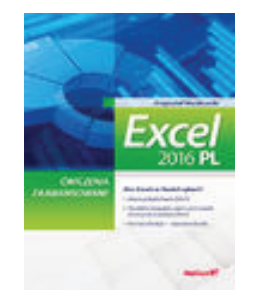

EXCEL 2016 PL. Ćwiczenia zaawansowane **Fotografia cyfrowa. Edycja zdjęć. Fotografia cyfrowa. Edycja zdjęć.** 

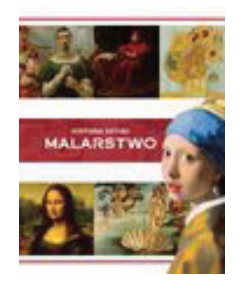

Po co ci logo? **All algosts Po co ci logo? Historia sztuki.Malarstwo.** 

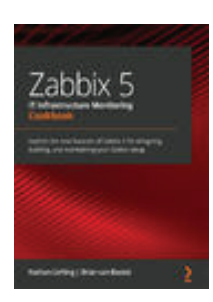

Mastering Blockchain. Deeper insight into **Zabbix 5 IT Infastructure Monitoring Cookbook popular Blockchain frameworks. Designing, building, and maintaining your Zabbix setup**.

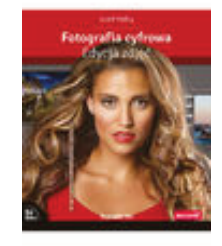

 **Wydanie VIII** 

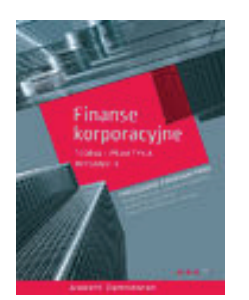

**Finanse korporacyjne. Teoria i praktyka Alchemia portretu. Warsztaty Wydanie II Bolesława Lutosławskiego.** 

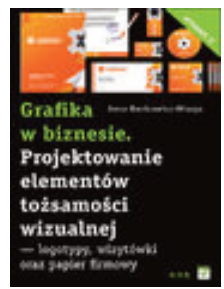

**Grafika w biznesie. Projektowanie elementów Java EE6. Progamowanie w aplikacji WWW tożsamości wizulnej – logotypy, wizytówki oraz Wydanie II papier firmowy. Wydanie II** 

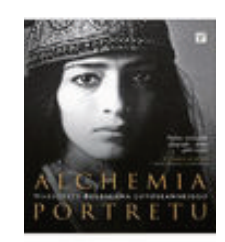

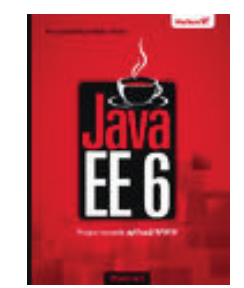

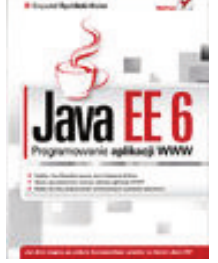

Java EE 6 .Programowanie w aplikacji WWW. **Java Brand Warell Marson AVR.** Język C dla mikrokontrolerów AVR.

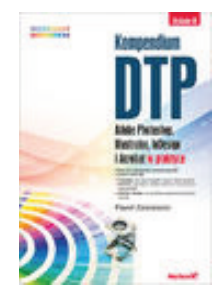

Kompendium DTP. Adobe Photoshop, Illustrator **Node.js MongoDB, AngularsJS.** InDesign i Acrobat w praktyce. Wydanie III **kompendium wiedzy. kompendium wiedzy.** 

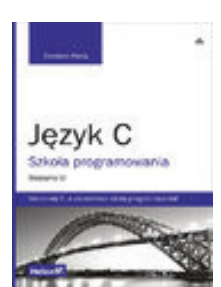

 **Od podstaw do zaawansowanych aplikacji. Wydanie II** 

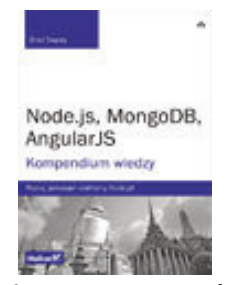

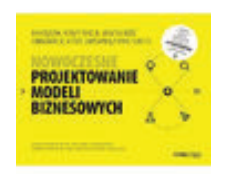

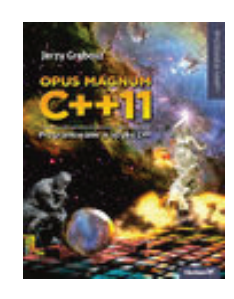

**Nowoczesne programowanie modeli biznesowych. Opus Magnum C++ 11.** 

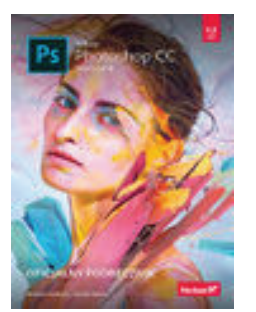

**Adobe Photoshop CC. Oficjalny podręcznik. Adobe Photoshop Lightroom 4. Wydanie II. Podręcznik dla fotografów.** 

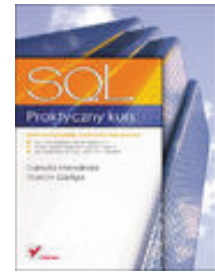

**Praktyczny kurs SQL.** 

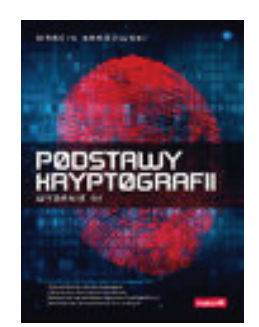

Podstawy kryptografii. Wydanie III **Procesy biznesowe w praktyce**.

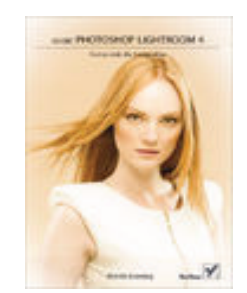

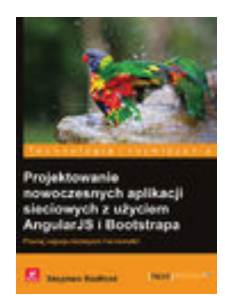

Projektowanie nowoczesnych aplikacji **sieciowych z użyciem AngularsJS i Bootstrapa.** 

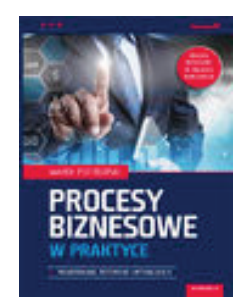

 **Projektowanie, testowanie, optymalizacja. Wydanie II.** 

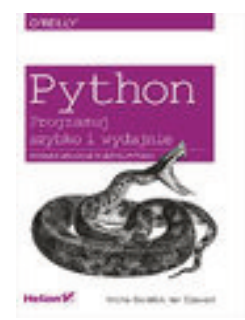

Python. Programuj szybko i wydajnie. **Rasberry Pi. Receptury. Wydanie III. Receptury. Wydanie III.** 

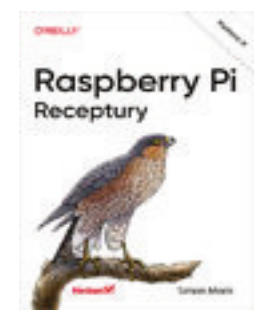

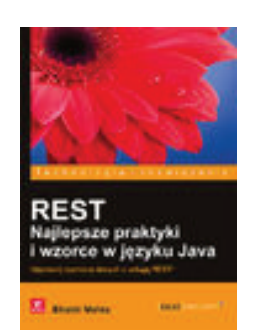

REST. Najlepsze praktyki i wzorce w języku Java. **SAP w 24 godziny. Wydanie V.** 

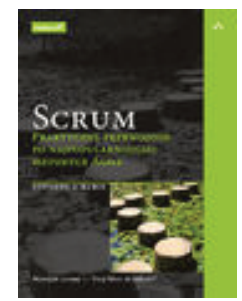

Scrum. Praktyczny przewodnik po **SEO**, czysta sztuka optymalizacji **najpopularniejszej metodyce Agile. dla wyszukiwarek.** 

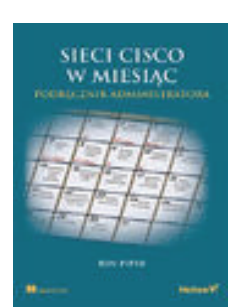

**Sieci Cisco w miesiąc. Podręcznik administratora.** 

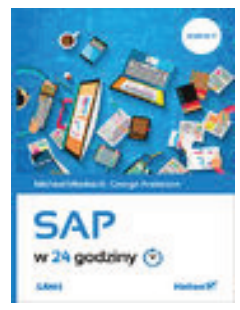

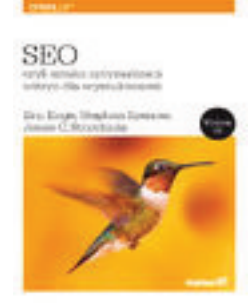